Cant que vivray<br>Claudin de Sermisy (v. 1490-1562)<br>arr. pour clavecin de Pierre Attaignant (1494-1552)

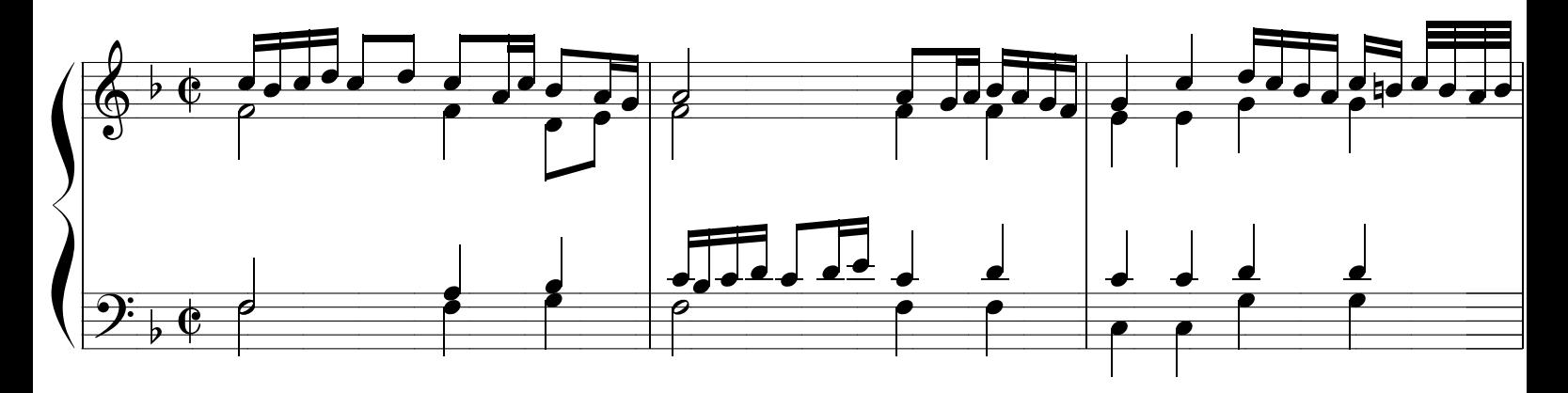

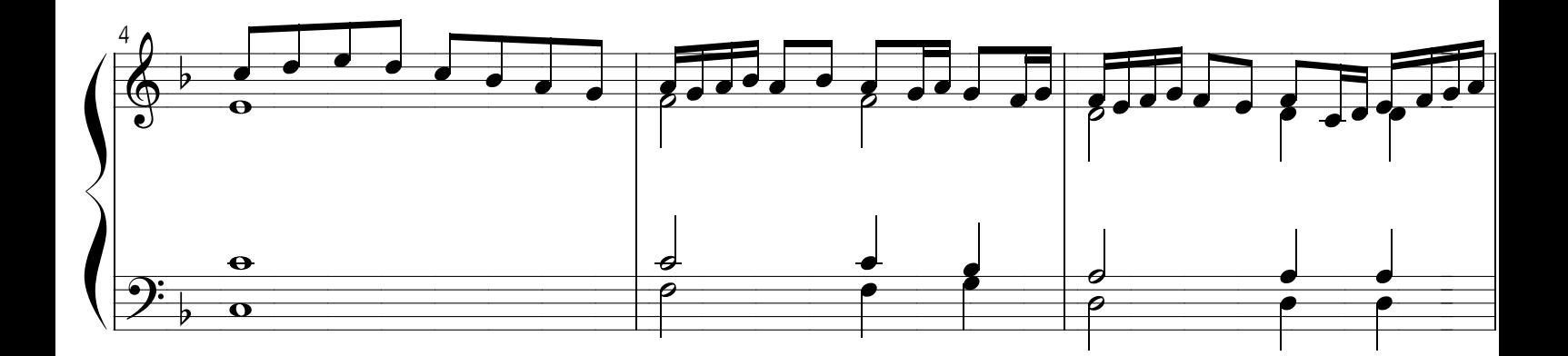

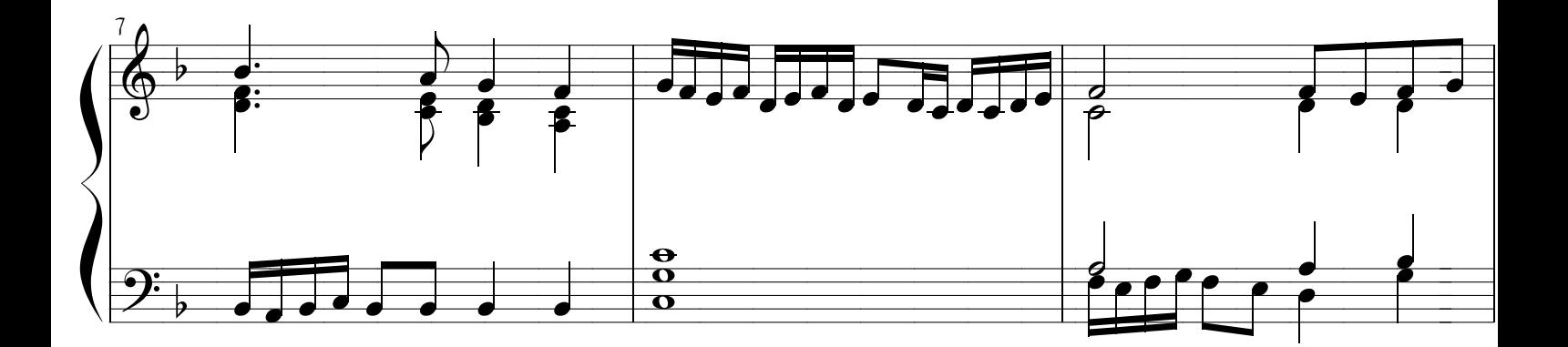

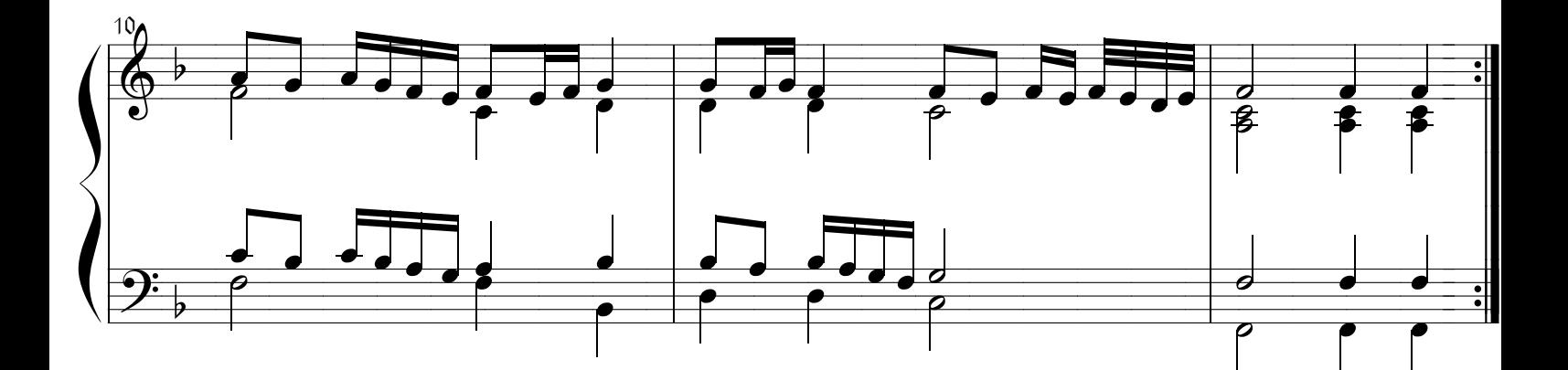